$\det(\boldsymbol{A}) = 3$  $Ay_1 =$  $\begin{pmatrix} 1 \end{pmatrix}$ 0  $\setminus$  $\boldsymbol{y}_1 =$  $\left( \begin{array}{cc} 2 \end{array} \right)$ 3  $-\frac{1}{3}$ 3  $\setminus$  $Ay_2 =$ ( 0 1  $\setminus$  $\boldsymbol{y}_2 =$  $\left( \begin{array}{c} -\frac{1}{3} \end{array} \right)$ 3 2 3  $\setminus$  $\boldsymbol{A}\left(\boldsymbol{y}_{1} \right. \boldsymbol{y}_{2}\right) = \boldsymbol{I}$  $A^{-1} = (\bm{y}_1 \; \bm{y}_2) = \begin{pmatrix} \frac{2}{3} & -\frac{1}{3} \ \frac{2}{1} & \frac{2}{2} \end{pmatrix}$ 3  $-\frac{1}{3}$ 3 2 3  $\setminus$ 

5.2 Gauss

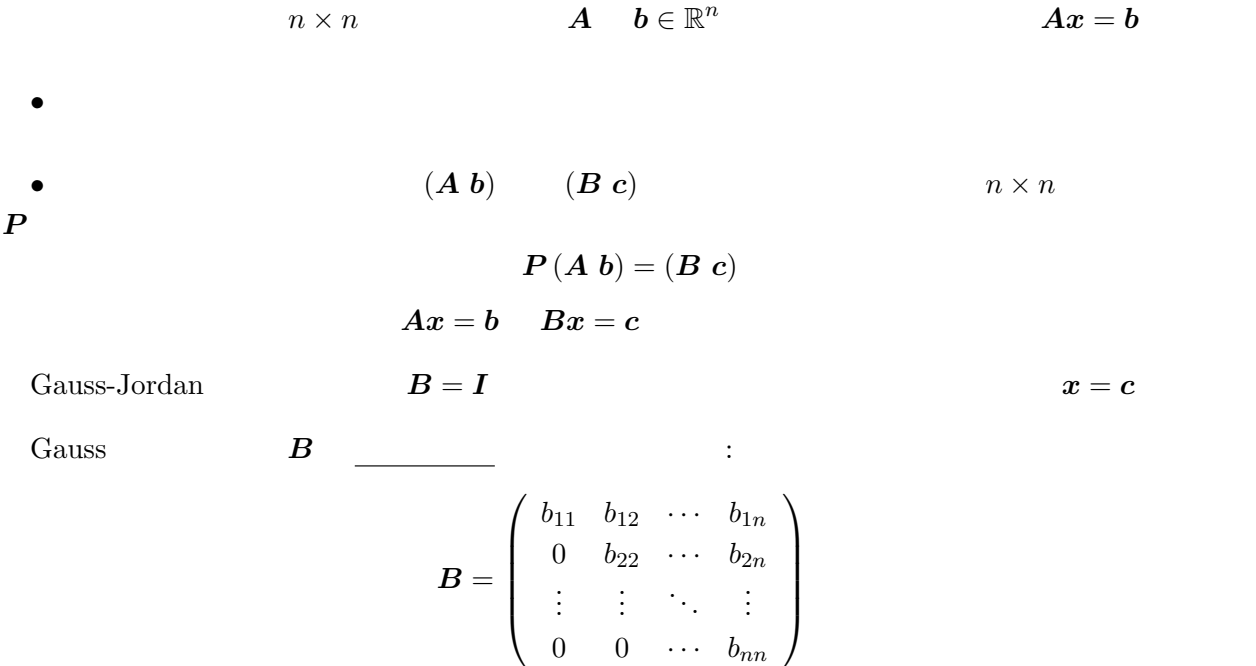

$$
x_n = \frac{c_n}{b_{nn}} \\
 x_i = \frac{c_i - \sum_{j=i+1}^n b_{ij} x_j}{b_{ii}} \quad (i = n-1, n-2, \dots, 1)
$$

$$
\begin{array}{rcl}\n2x_1 & + & x_2 & = & 4 \\
x_1 & + & 2x_2 & = & 5\n\end{array}\n\tag{1}\n\begin{array}{rcl}\n(1) & & \binom{2}{1} & 4 \\
(2) & & \binom{2}{1} & 5\n\end{array}
$$

 $(2) - (1) \times \frac{1}{2}$  (4)  $2x_1 + x_2 = 4$  (3) 3  $\begin{array}{rcl} x_2 &=& 4 & (3) \\ \frac{3}{2}x_2 &=& 3 & (4) \end{array}$ 2 1 4  $0 \frac{3}{2}$  $\frac{3}{2}$  3  $\setminus$ 

上記の行列の左側が上三角行列になるように 基本演算 を施す.

$$
x_2 = \frac{3}{\frac{3}{2}} = 2
$$
  

$$
x_1 = \frac{4 - x_2}{2} = \frac{4 - 2}{2} = 1
$$

解は (*x*1*, x*2) = (1*,* 2) となる. これらの計算で加減算は合計で 3 回,乗算は 3 回,除算は 3 回行ったことになる. さらに,定理4. 1と定理4. 3より,det(*A*) = 2 *·* 3 <sup>2</sup> = 3 となる. 以上をまとめると,Gauss-Jordan の消去法と Gauss の消去法が問題なく実行できるとすると,四 演算は行列の次元 *n* に対して,表 1 のようになる.

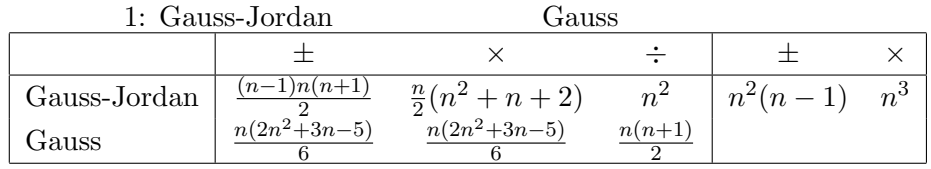

 1 2 0 1 [問題 05-01] *A* = *, <sup>b</sup>* <sup>=</sup> 1 1 2 1 に関して,消去法を使って 0 1 1 1 **(a)** 線形方程式系 *Ax* = *b* を解け. **(b)** det(*A*) を計算せよ. **(c)** *A* の逆行列を計算せよ. *n×n <sup>n</sup>* とする.行列の基本変形(または消去演算)を用いて [問題 05-02] *A ∈* R *b ∈* R *n* **(a)** 線形方程式系 *Ax* = *b* の解 *x ∈* R **(b)** *A* の逆行列; **(c)** *A* の行列式 

**5.3 pivot** 

Gauss-Jordan Gauss

$$
10^{-17}x_1 + x_2 = 1
$$
 (1)  

$$
x_1 - x_2 = 0
$$
 (2) 
$$
\begin{pmatrix} 10^{-17} & 1 & 1 \ 1 & -1 & 0 \end{pmatrix}
$$

MATLAB Gauss

$$
(2) - (1) \times \frac{1}{10^{-17}} \qquad (4)
$$
  
\n
$$
10^{-17}x_1 + x_2 = 1 \qquad (3)
$$
  
\n
$$
-10^{17}x_2 = -10^{17} \qquad (4)
$$
  
\n
$$
(4)
$$
  
\n
$$
(4)
$$
  
\n
$$
(4)
$$
  
\n
$$
(4)
$$
  
\n
$$
(5)
$$
  
\n
$$
(10^{-17} - 1 \qquad 1 \qquad 1 \qquad 1 \qquad 1 \qquad 0 \qquad 0 \qquad 0 \qquad 0 \qquad 0 \qquad 0 \qquad 10^{17} - 10^{17}
$$

$$
x_2 = \frac{-10^{17}}{-10^{17}} = 1
$$
  

$$
x_1 = \frac{1-1}{10^{-17}} = 0
$$

 $(x_1, x_2) = (0, 1)$ このような現象を避けるために 枢軸(pivot)選択 を行う.例えば,これから計算をする行列の係  $\dot{p}$  $\pm 1$  1 2  $x_1 - x_2 = 0$  (1*′*)  $10^{-17}x_1 + x_2 = 1$  (2<sup>*′*</sup>)  $\left(\begin{array}{ccc} 1 & -1 & 0 \\ 10^{-17} & 1 & 1 \end{array}\right)$ MATLAB Gauss  $(2') - (1') \times \frac{10^{-17}}{1}$  (4<sup>′</sup>) *x*<sup>1</sup> *− x*<sup>2</sup> = 0 (3*′* )  $x_2 = 1$  (4<sup>'</sup>)  $\left(\begin{array}{ccc} 1 & -1 & 0 \\ 0 & 1 & 1 \end{array}\right)$ ここから 後退代入 を逐次行う.  $x_2 = \frac{1}{1}$  $\frac{1}{1} = 1$  $x_1 = \frac{0+1}{1}$  $\frac{1}{1} = 1$  $(x_1, x_2) = (1, 1)$ 

 $6<sup>o</sup>$ 

 $n$  Euclid  $V$   $\mathbb{R}^n$ *n* and the contract of  $\boldsymbol{n}$